## 電子チケット引き取り & 表示 の手順

## 購入者用手順

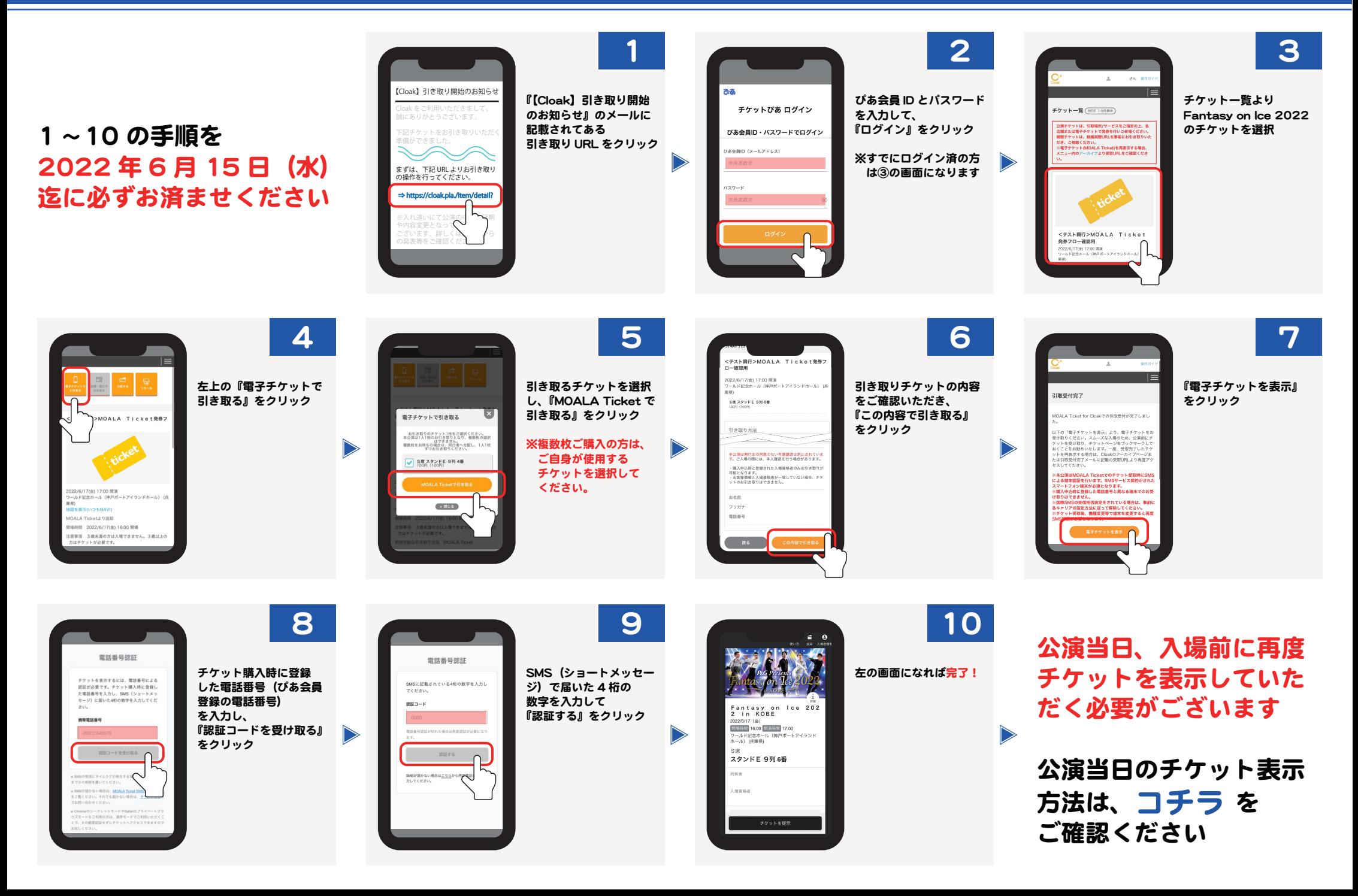